Centralna Ewidencja i Informacja o Działalności Gospodarczej Rzeczypospolitej Polskiej [www.firma.gov.pl]

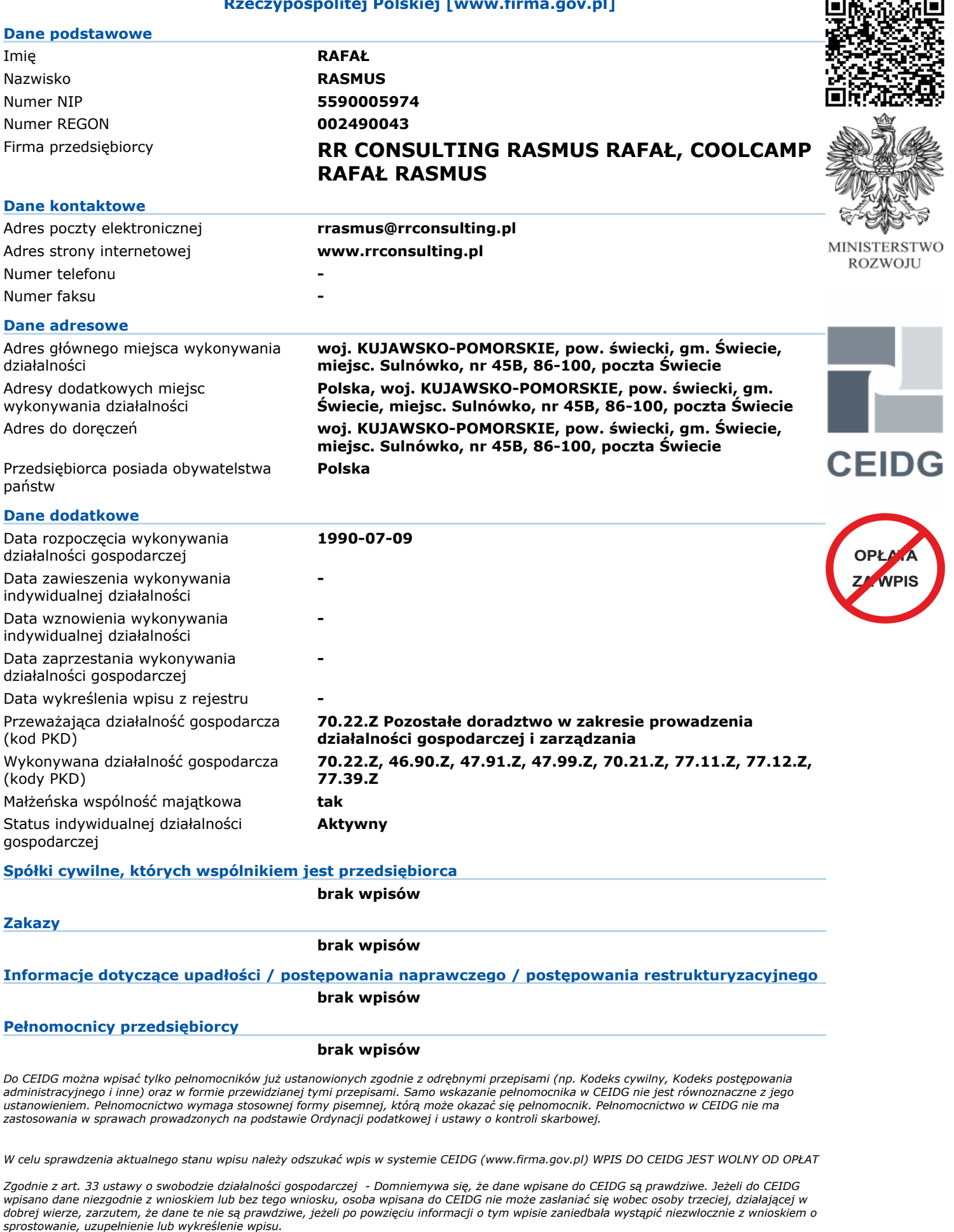

Niniejszy wydruk jest zgodny z art. 38 ust. 4 ustawy o swobodzie działalności gospodarczej z dnia 2 lipca 2004 r. i ma moc zaświadczenia o wpisie<br>w Centralnej Ewidencji i Informacji o Działalności Gospodarczej RP. Art. 38

CEIDG.